## **1 ère installation Generator Smart Care**

**IN POWER. SINCE 1920.**<br>Communication: For internal & partner use only.

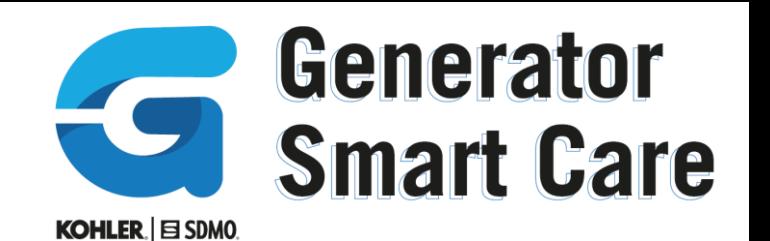

**SDMO** 

Installation (gammes Perform, Perform XL, Intens, Phoenix, Weldarc et groupes existants) :

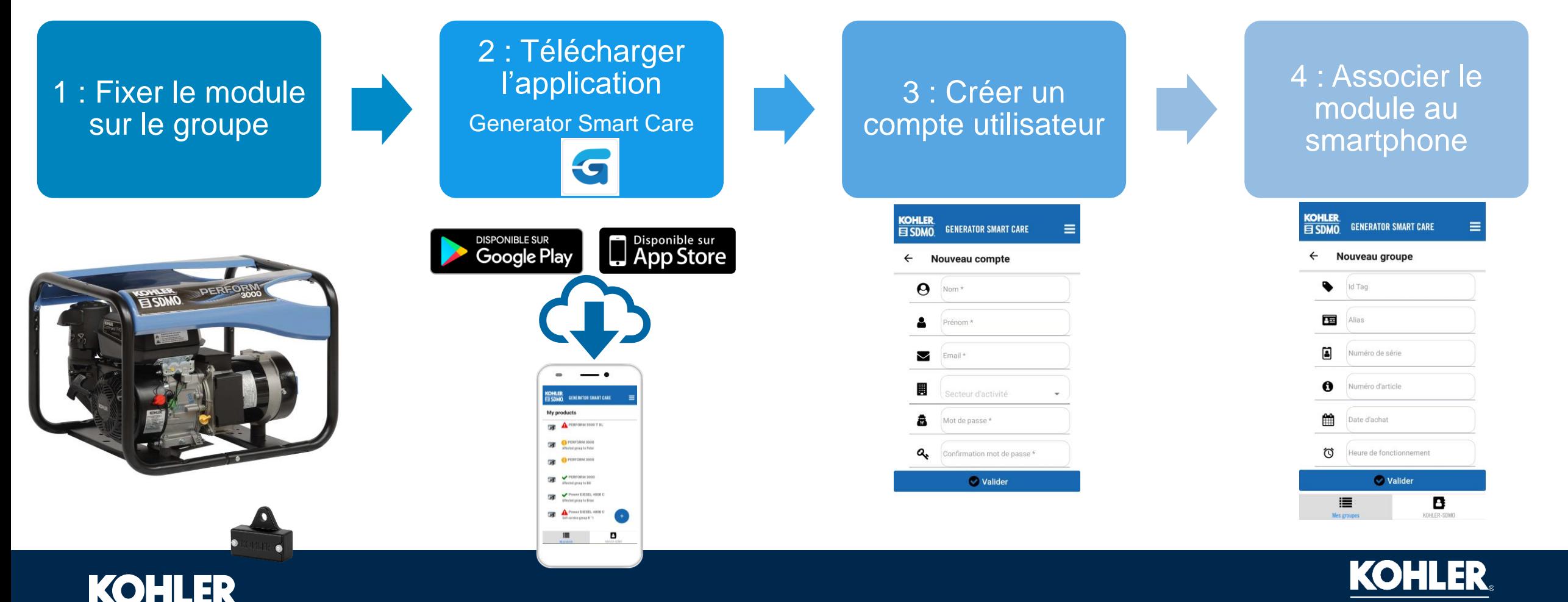

## **1 ère installation Generator Smart Care**

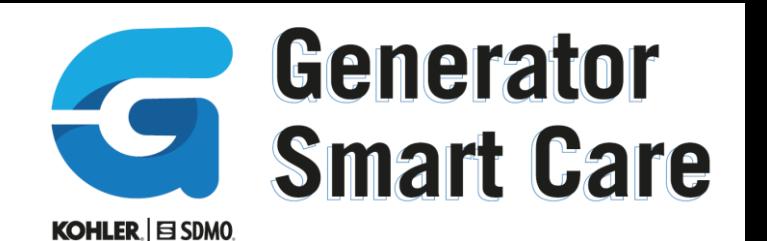

Installation (gammes Technic, Diesel, Diesel Silence) :

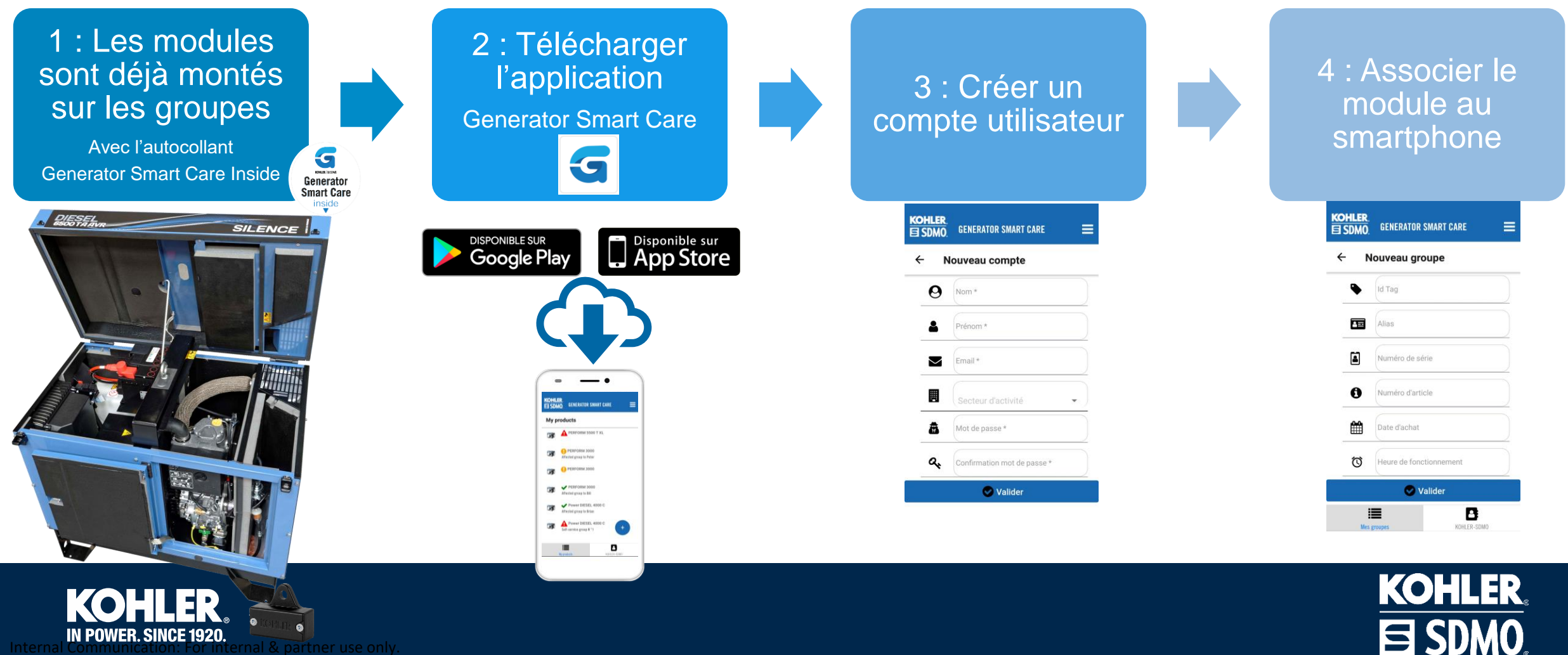

Internal & partner use only.